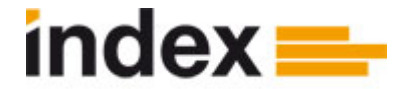

## Kriterien zum Auslesen von Stellenanzeigen

Dieser kurze Leitfaden soll Ihnen dabei helfen sicherzustellen, dass Stellenanzeigen, welche auf Unternehmensseiten publiziert werden, erfolgreich in Ihrem regionalen Stellenmarkt ausgespielt werden können:

- 1. Der Bereich der Website, der die Stellenanzeigen darstellt, darf nicht mit Hilfe der Programmierplattform Adobe Flash umgesetzt sein.
- 2. Besteht die Möglichkeit, Stellenausschreibungen auf der Firmenwebseite nach verschiedenen Kriterien zu filtern, muss eine Übersicht aller Stellenanzeigen mit einem Klick aufrufbar sein (z. B. Button: alle Stellenanzeigen).
- 3. Jede Stellenanzeige muss über einen eigenen Link jederzeit abruf- und speicherbar sein. Klickt man auf die Stellenanzeige, muss sich der Link im Browser ändern. Wenn mehrere Anzeigen auf einer Seite (also einer URL) abgebildet sind, können diese nicht unterschieden und somit nicht erfasst werden.
- 4. Es kann keine Selektierung der Stellenanzeigen von Ihrer Homepage vorgenommen werden. Grundsätzlich werden alle Anzeigen erfasst und ausgespielt. Wünsche, wie z. B. Ausschluss von Werkstudententätigkeiten, können nicht erfüllt werden.
- 5. Die ausgeschriebene Stelle, sprich der Jobtitel, muss mit der Stellenanzeige verlinkt sein. Vermeiden Sie separate Links wie "lesen Sie mehr" oder "weiter".
- 6. Der Jobtitel muss eine eindeutige Jobbezeichnung sein. Allgemeine Bezeichnungen wie "Duales Studium" oder "Ausbildung" können nicht als Stellenanzeigen erkannt werden.
- 7. Der Stellentitel muss sich optisch vom restlichen Inhalt der Stellenanzeige abheben, z. B. durch Fettung oder eine größere Schriftgröße. Es dürfen keine weiteren Inhalte in der gleichen Formatierung wie der Stellentitel auftreten.
- 8. Wenn Ihr Stellenmarkt mehrere Niederlassungen oder Tochterfirmen bedient, müssen die Adressen der ausschreibenden Niederlassungen oder Tochterfirmen in den Stellenanzeigen enthalten sein, so dass eine genaue Zuordnung zur jeweiligen Firma ermöglicht wird.
- 9. Der Einsatzort muss eindeutig benannt sein (z. B. Stadt, Landkreis, Bundesland). Dabei darf der Einsatzort nicht Teil des Stellentitels sein,

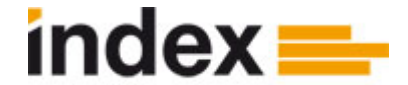

sondern muss separat aufgeführt werden. Vermeiden Sie daher Stellentitel wie "Ingenieur (m/w/d) für unser Büro in Berlin-Mitte gesucht".

- 10. Gibt es den Einsatzort mehrmals in Deutschland, muss in der Stellenanzeige ein Hinweis enthalten sein, der eine genaue Bestimmung ermöglicht. Zum Beispiel: Frankfurt am Main, Husum in Schleswig-Holstein
- 11. Es sollte vermieden werden, dass Stellenanzeigen auf einer anderen Domain als Ihrer Firmenwebseite liegen.
- 12. Die Ladezeiten der Stellenanzeigen sollten so gering wie möglich sein.
- 13. Wenn Sie auf Ihrer Karriereseite ein Bewerbermanagement-System nutzen, ist zur Erfassung der Stellenanzeigen häufig eine Sonderprogrammierung erforderlich, die nur gegen Kostenbeteiligung erfolgen kann.
- 14. Bitte prüfen Sie Ihre Unternehmenswebsite/ Karrierewebsite auf alte und archivierte Stellenanzeigen. Diese müssen offline gesetzt werden. Es reicht nicht aus, sie lediglich im Frontend "unsichtbar" zu machen.
- 15. Bitte stellen Sie sicher, dass die von Ihnen als PDF eingestellten Stellenanzeigen voll durchsuchbar sind (eingescannt mit OCR oder ein digital erstelltes PDF-Dokument). Texte können in diesen Dokumenten markiert, ausgewählt und bearbeitet werden.
- 16. Die PDF-Dokumente dürfen eine Größe von 2 MB nicht überschreiten.
- 17. Sollten die o.g. Kriterien nicht erfüllt werden können, steht entweder die Option des manuellen Uploads oder eine Sonderprogrammierung zur Auswahl, die jedoch nur gegen Kostenbeteiligung erfolgen kann.